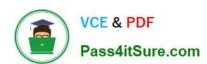

## 9L0-412<sup>Q&As</sup>

OS X Support Essentials 10.8 Exam

### Pass Apple 9L0-412 Exam with 100% Guarantee

Free Download Real Questions & Answers PDF and VCE file from:

https://www.pass4itsure.com/9I0-412.html

100% Passing Guarantee 100% Money Back Assurance

Following Questions and Answers are all new published by Apple
Official Exam Center

- Instant Download After Purchase
- 100% Money Back Guarantee
- 365 Days Free Update
- 800,000+ Satisfied Customers

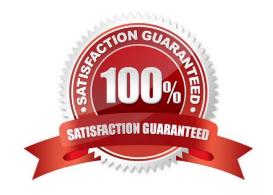

#### https://www.pass4itsure.com/9I0-412.html 2024 Latest pass4itsure 9L0-412 PDF and VCE dumps Download

#### **QUESTION 1**

How do you start up an OS X Mountain Lion computer in single-user mode?

- A. Hold down Shift-Option while the computer restarts.
- B. Hold down Command-S while the computer restarts.
- C. Start up from the Mountain Lion Recovery system partition, and enter the command reboot -single in Terminal.
- D. Select Single-User Mode in the Startup Disk pane of System Preferences and restart the computer.

Correct Answer: B

#### **QUESTION 2**

How does OS X Mountain Lion handle third-party, 32-bit kernel extensions (KEXTs)?

- A. It ignores them.
- B. It prompts the user with an option to convert them to 64-bit.
- C. It moves them to /Library/Extensions/Disabled/.
- D. It runs them in compatibility mode.

Correct Answer: B

#### **QUESTION 3**

On a Mac running OS X Mountain Lion, how can you display a list of installed software updates?

- A. Open System Information, click System Report, and then in the sidebar under Software, click Installations.
- B. Open Software Update preferences and click Installed Software.
- C. Open Installer, choose Show Files from the File menu, and then in the Files section under /var/log/, select install.log.
- D. Open Software Update and click Receipts.

Correct Answer: B

#### **QUESTION 4**

In OS X Mountain Lion, which TWO types of file service hosts can you browse in the Network folder? (Select 2)

- A. WebDAV
- B. SMB

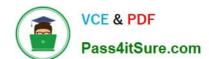

# https://www.pass4itsure.com/9I0-412.html 2024 Latest pass4itsure 9L0-412 PDF and VCE dumps Download

| C. DFS                                                                                                    |
|----------------------------------------------------------------------------------------------------|
| D. FTP                                                                                                    |
| E. AFP                                                                                                    |
| Correct Answer: BE                                                                                                    |
|                                                                                                    |
|                                                                                                    |
| QUESTION 5                                                                                                    |
| Which dynamic service discovery protocol does OS X use to discover devices on a network?                                                                                            |
| A. SLP                                                                                                    |
| B. AppleTalk                                                                                                    |
| C. Bonjour                                                                                                    |
| D. DynDNS                                                                                                    |
| Correct Answer: C                                                                                                    |
|                                                                                                    |
| QUESTION 6                                                                                                    |
| If you use the Get Info window to change Sharing and Permissions settings on a file or folder, Finder preserves and car revert to the previous settings until the window is closed. |
| A. True                                                                                                    |
| B. False                                                                                                    |
| Correct Answer: A                                                                                                    |
|                                                                                                    |
| QUESTION 7                                                                                                    |
| Which folder contains instructions for the launchd process to start certain items when a user logs in to an OS X Mountain Lion computer?                                            |
| A. /etc/launchd/                                                                                                    |
| B. /Library/LaunchAgents/                                                                                                    |
| C. /var/run/launchd/                                                                                                    |
| D. /Library/Extensions/                                                                                                    |
| Correct Answer: D                                                                                                    |

#### https://www.pass4itsure.com/9I0-412.html

2024 Latest pass4itsure 9L0-412 PDF and VCE dumps Download

#### **QUESTION 8**

Review the screenshot and answer the question below.

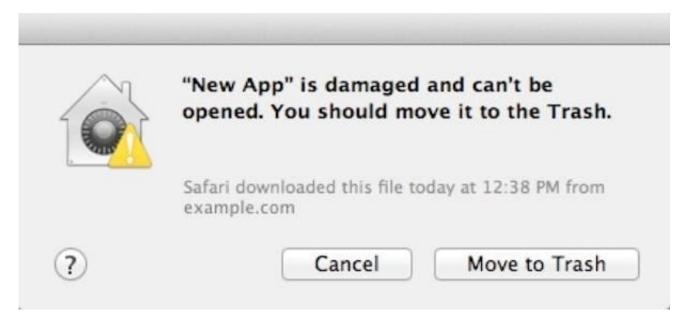

You downloaded an app using Safari. When you try to open the app, you see the message shown above. What is a possible explanation?

- A. The sandbox into which the app was downloaded by the quarantine system has become corrupted.
- B. The certificate needed to decrypt this app cannot be found in the keychain.
- C. Gatekeeper has recognized that the app was altered after it was signed.
- D. The app was signed using a certificate from an unknown authority.

Correct Answer: D

#### **QUESTION 9**

A new 5 MB file was backed up by Time Machine yesterday. Today the file was edited, and has grown to 6 MB. It is about to be backed up by Time Machine again. How does Time Machine perform this backup?

- A. Time Machine copies the 6 MB file to the backup drive, and deletes the original backup copy of the file from the backup drive.
- B. Time Machine copies the 6 MB file to the backup drive, and keeps both the new backup file and the original backup file on the backup drive.
- C. Time Machine identifies the 1 MB of file changes, copies those changes to a new file on the backup drive, and keeps both the new backup file and the original backup file.
- D. Time Machine identifies the 1 MB of file changes, copies those changes to a new file on the backup drive, then creates a 500 KB parity file, and keeps all three files: the two new files representing the 1 MB of file changes, and the original backup file.

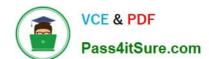

#### https://www.pass4itsure.com/9I0-412.html

2024 Latest pass4itsure 9L0-412 PDF and VCE dumps Download

Correct Answer: C

#### **QUESTION 10**

Which folder contains items that instruct the launchd process what to launch during OS X Mountain Lion startup?

- A. /System/Library/LaunchDaemons/
- B. /var/run/launchd/
- C. /etc/launchd/
- D. /Library/Extensions/

Correct Answer: A

#### **QUESTION 11**

You have configured several network locations on your OS X Mountain Lion computer. How can you change from one location to another?

- A. In Network preferences, click Advanced, click Manage Locations, and then select a network location.
- B. Choose a network location from the Network Locations Input menu on the right side of the Finder menu bar.
- C. Choose Location from the Apple menu, and then choose a network location from the submenu.
- D. In Network preferences, choose Manage Locations from the Action pop-up menu below the Interfaces list, and select a network location.

Correct Answer: C

#### **QUESTION 12**

Which of these must you know about a corporate VPN server before you can configure the VPN software on an OS X computer to access the corporate network?

- A. If the corporate VPN server supports DNSSEC
- B. If the corporate VPN server supports PPPoE
- C. If the corporate VPN server supports PPTP, L2TP over IPSec, or Cisco IPSec
- D. If network protocols will be encapsulated by the corporate VPN server

Correct Answer: C

#### **QUESTION 13**

# VCE & PDF Pass4itSure.com

#### https://www.pass4itsure.com/9I0-412.html

2024 Latest pass4itsure 9L0-412 PDF and VCE dumps Download

In OS X, which is a valid method to reset permissions and ACLs on a home folder to their default settings?

- A. Start the computer from the OS X Recovery partition, open Terminal from the Utilities menu, enter resetpassword at the prompt, select the system volume and the user account, and click Reset.
- B. Open Disk Utility from the Utilities folder on the startup volume, select the volume with the home folder, and click Repair Permissions.
- C. Select the user home folder in the Finder, choose Get Info, choose Reset Permissions from the action pop-up menu, and authenticate as the user.
- D. Start the computer from the OS X Recovery partition, select Password Reset from the OS X Utilities window, select the system volume and the user account, and click Reset.

Correct Answer: A

#### **QUESTION 14**

You enable Stealth Mode on an OS X Mountain Lion computer\\'s firewall. How does this affect the computer\\'s behavior?

- A. The Mac will not register any services that are offered via Bonjour.
- B. The Mac will not allow outgoing connections for non-approved applications.
- C. The Mac will not respond to incoming connection requests.
- D. The Mac will not respond to diagnostic probes such as ping.

Correct Answer: D

#### **QUESTION 15**

You have a Mac OS X v10.6.8 computer that has several user accounts. If you install OS X Mountain Lion without first erasing the target volume, what will happen to the 10.6.8 operating system and the existing user accounts?

- A. The Installer archives the 10.6.8 OS and installs Mountain Lion. It maintains the user accounts.
- B. The Installer upgrades the 10.6.8 OS to Mountain Lion. It maintains the user accounts.
- C. The Installer replaces the 10.6.8 OS with Mountain Lion. It archives the user accounts, but they can be restored manually.
- D. The Installer erases the 10.6.8 OS and installs Mountain Lion. It archives the user accounts, but they can be restored manually.

Correct Answer: B

9L0-412 PDF Dumps

9L0-412 Practice Test

9L0-412 Exam Questions